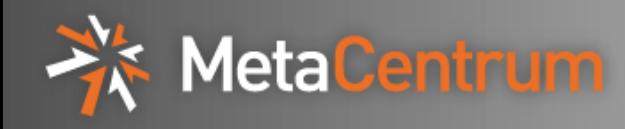

## **MetaCentrum – the Czech computational grid**

Martin Kuba CESNET and Masaryk University Brno, Czech Republic

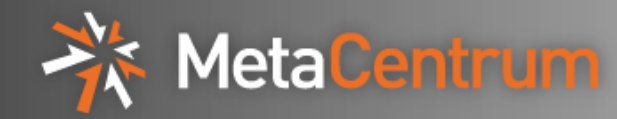

- MetaCentrum is a computing infrastructure pooling resources contributed by several universities, using AFS and Kerberos
- the mod\_auth\_kerb module for the Apache http server is maintained by Dan Kouřil of **MetaCentrum**
- Kerberos support for Firefox/Mozilla was developed in MetaCentrum

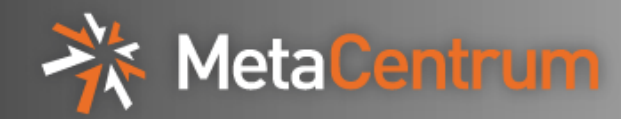

- MetaCentrum was established in 1996 as a supercomputing meta-center consisting of
	- Supercomputing Center at Masaryk University in Brno
	- Supercomputing Center at University of West Bohemia in Plzeň
	- Supercomputing Center at Charles University in Prague
- later included
	- CESNET operator of the Czech NREN (academic network)
	- University of South Bohemia in České Budějovice (Budweis)
	- University of Technology in Brno
- now connects 15 computer clusters consisting of 290 machines with 1500 CPUs, located in six geographical locations

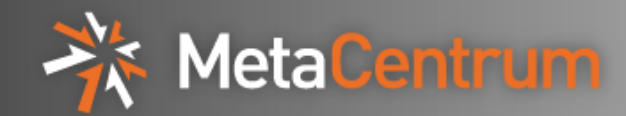

## MetaCentrum map

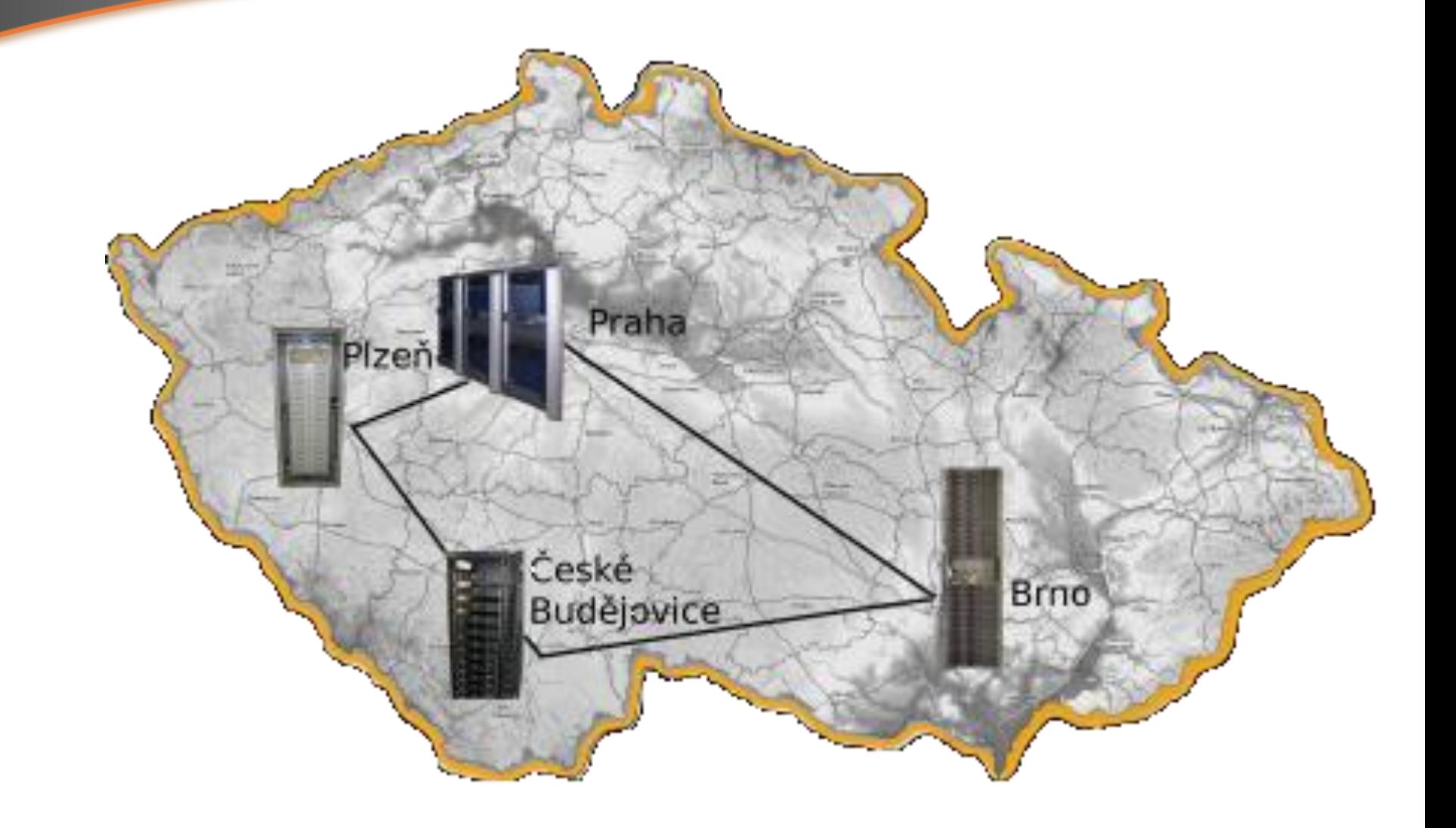

MetaCentrum - the Czech computational grid 13.9.2010 and 13.9.2010

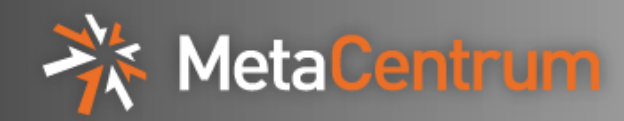

- MetaCentrum is open and free for the Czech academic community
- users can be scientists or students from
	- 26 public universities
	- 57 institutes of the Czech Academy of Sciences
- challenges in establishing user identity
- users run applications for
	- computational chemistry
	- structural biology, protein engineering
	- material and structural simulations
	- liquid and gas flow simulations
	- mathematics, number theory
	- speech recognition and generation

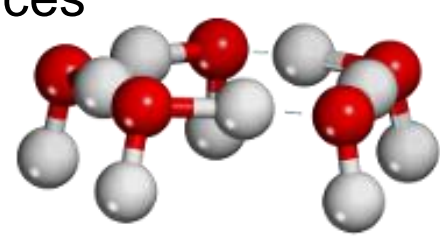

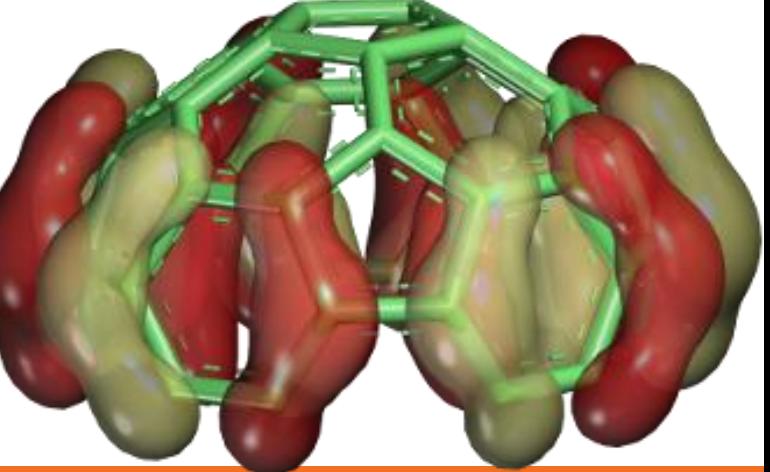

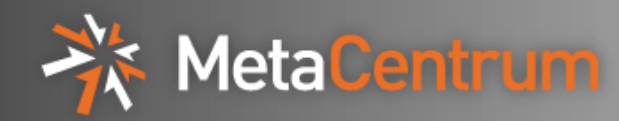

- MetaCentrum was involved in the DataGrid, EGEE I,II,III and EGI Design Study projects
- the coming **European Grid Infrastructure** (EGI) is organized in National Grid Infrastructures (NGIs)
- MetaCentrum is now transforming into the Czech NGI, its free resources will be one of many VOs (Virtual Organizations)

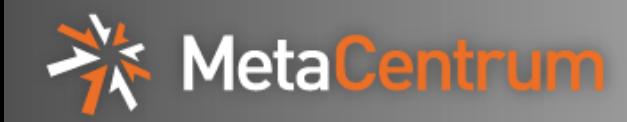

- clusters of linux x86-compatible machines
	- strongest machines have 8x quadcore Opteron (32 cores), 256GB
- user accounts are maintained by own system Perun
	- Oracle database holding users, machines, accounts, etc.
	- master-slave architecture, generating local config files on changes
- several file systems (local,NFSv3,NFSv4,AFS)
- single sign-on using Kerberos
	- first access using Kerberos PAM module
	- Kerberized ssh, telnet, ftp, rsh (MPI needs)
- workload management system PBSPro, moving to Torque
	- Kerberized, own ticket renewal system for long running jobs
- web portal, supports Kerberos, SSL certs, Shibboleth, ...

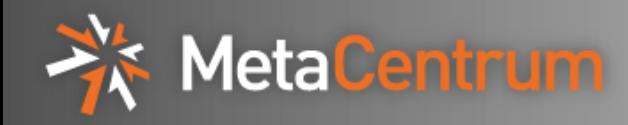

- several file systems for various needs
	- fast, but small and not shared local HDD or SSD
	- large and shared, but slower NFSv4 on all machines (100TB)
	- home directories shared by NFSv3 on local clusters
	- software installed on AFS with multiple read-only copies
	- experiments with Lustre for shared network scratch
- for shared FS we need Kerberos authN (not trusting admins of clients), thus NFSv4 or AFS
- both can be installed on user workstations from standard SUSE/Debian/Ubuntu repositories
- AFS is slow compared to NFSv4
- both support ACL, AFS only directories, NFSv4 also files
- AFS supports multiple read-only copies

MetaCentrum - the Czech computational grid 13.9.2010 and 13.9.2010

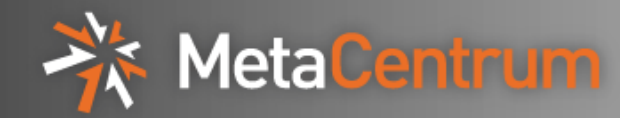

- users can come from many of institutions
- ways of establishing user identity on web portal
	- paper application with boss' signature (slow and too much work)
	- SSL client certificates (complicated, needs visit to RA)
	- eduroam (Wi-Fi federation)
	- access to local ID system (WebAuth, LDAP, Kerberos)
	- SAML (Shibboleth) identity federation eduId.cz
- after establishing identity, MetaCentrum account is created, annual renewal in exchange for report of activities
- authN to MetaCentrum machines
	- Kerberos
	- username/password translated to Kerberos
	- One Time Passwords translated to Kerberos

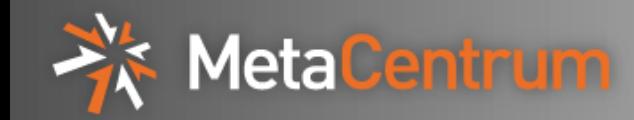

- users manage their account through web portal
- authentication in web browser
	- username/password (HTTP basic auth) to mod\_auth\_kerb
		- creates Kerberos ticket on the web server
		- mod\_auth\_kerb maintained by Daniel Kouřil of MetaCentrum
		- used by majority of users
	- Negotiate GSSAPI Kerberos
		- needs negotiation support in browser (MSIE and Konqueror have)
		- support for Firefox/Mozilla was created as bachelor thesis in MetaCentrum and later included into the Firefox sources
		- used only by our security experts  $\odot$
	- SSL client X509 certificates from grid Certification Authorities
		- grid certificates have unique Distinguished Names
		- best method, no typing or clicking, but used by few
- created new **mod\_ssl\_preauth** to have SSL client certs and other auth modules on one URL

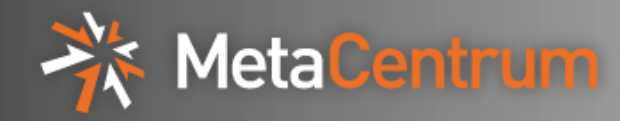

- we tried USB token (Rainbow iKey 3000) for storing private key and certificate
- PKCS11 device
- encrypts and signs internally, never gives out the private key
- unsuccessful experiment
	- connector damaged after weeks
	- many applications do not support
	- problems with drivers
	- uncomfortable, must be connected to computer during work

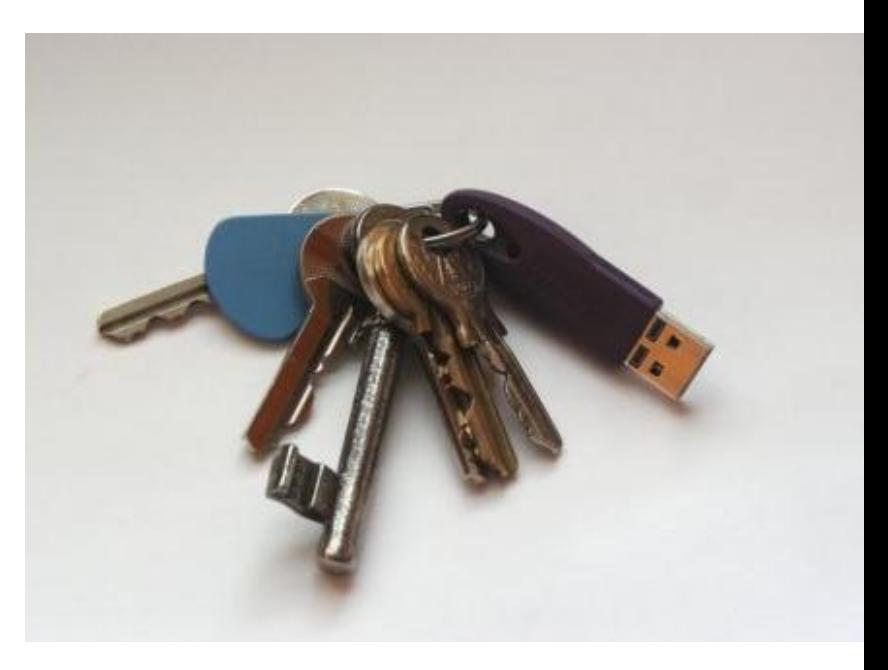

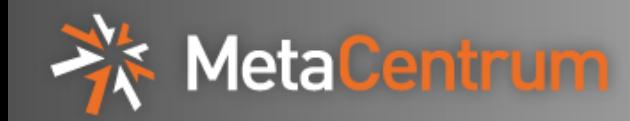

- typical user authentication:
	- account created after authentication using identity federation
		- user selects username and password
	- first login using username/password to frontend machine
		- kerberos ticket and AFS tokens on the frontend machine
	- jobs submitted using kerberized PBSPro
		- delegates kerberos ticket and AFS tokens
	- login to computing machines using kerberized ssh
		- delegates kerberos ticket and AFS tokens
	- long running jobs have Kerberos tickets renewed
		- using krb525
- MetaCentrum maintains its own accounts in Kerberos
	- Shibboleth identity federation so far works only on web
	- no dependence on external services

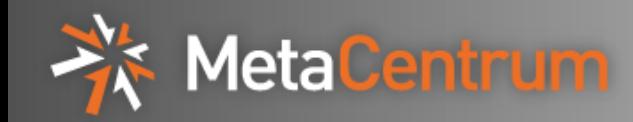

- [http://www.MetaCentrum.cz/](http://www.metacentrum.cz/)
- Thank you for your attention
- Questions ?